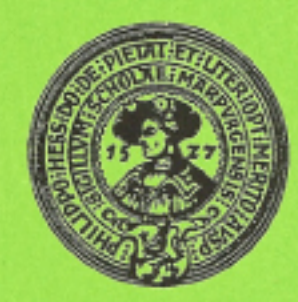

## Einweihung

des Parallelrechners IBM RS/6000 SP an der Philipps-Universität Marburg

15. Mai 1996 Hörsaalgebäude der Chemie und Hochschulrechenzentrum Hans-Meerwein-Straße (Lahnberge)

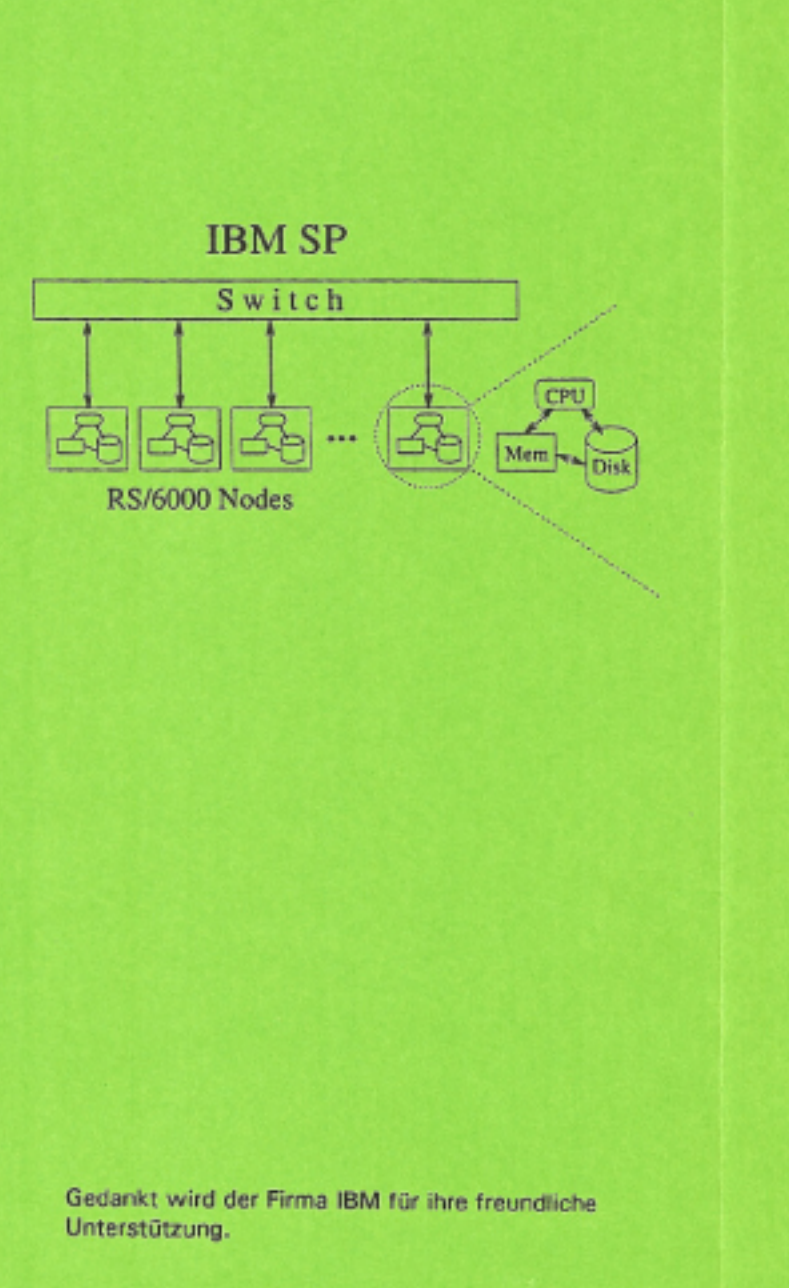

## Programm

10.00 Begrüßung der Gäste durch den Präsidenten der Philipps-Universität Marburg Prof. Dr. Dr. h.c. Werner Schaal

> Grußwort des Hessischen Ministeriums für Wissenschaft und Kunst Staatssekretär Rolf Praml

> Vorstellung des Paralleirechners durch den geschäftsführenden Direktor des Hochschulrechenzentrums Dr. Jürgen Radloff

Grußwort der Firma IBM Deutschland Informationssysteme Dipl.-Ing. Manfred Reinhardt Leiter des Fachbereichs Lehre und Forschung

10.30 Bedeutung von Computer-Simulationen für die Chemie Prof. Dr. Gernot Frenking Fachbereich Chemie der Philipps-Universität Marburg

11.00 Aspekte der Parallelrechner-Programmierung Prof. Dr. Rita Loogen Fachgebiet Informatik im Fachbereich Mathematik der Philipps-Universität Marburg

## gegen 11.30

Besichtigung des Parallelrechners im Hochschulrechenzentrum Präsentationen im Schulungsraum

Imbiß und Getränke